## MuseScore **4**

**toetsenbord sneltoetsen**

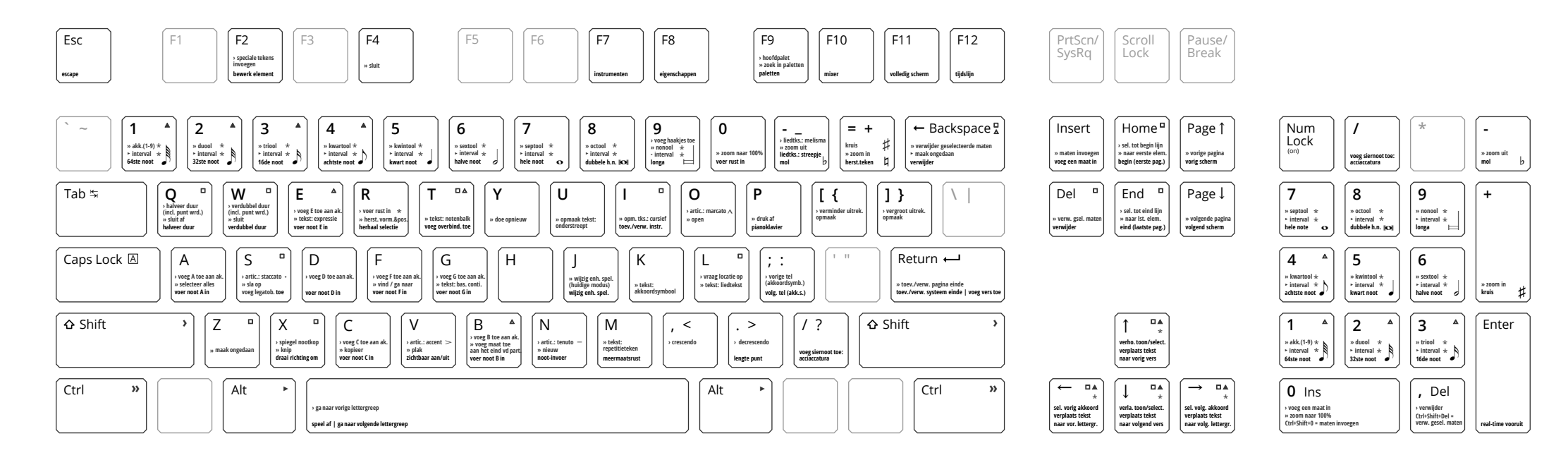

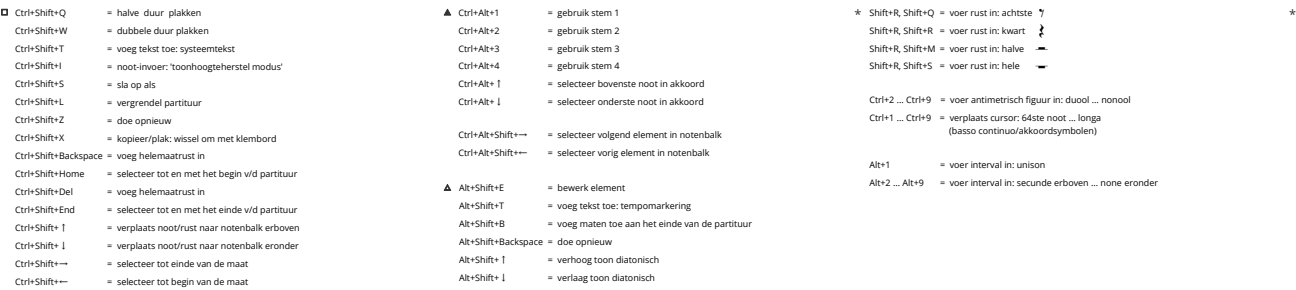

Ctrl+Alt+Shift+→ = selecteer volgend element in notenbalk Ctrl+Alt+Shift+← Alt+Shift+E Alt+Shift+T Alt+Shift+B Alt+Shift+Backspace = doe opnieuw Alt+Shift+↑ = gebruik stem 1 = gebruik stem 2 = gebruik stem 3 = gebruik stem 4 = selecteer bovenste noot in akkoord = selecteer onderste noot in akkoord = selecteer vorig element in notenbalk = bewerk element = voeg tekst toe: tempomarkering = voeg maten toe aan het einde van de partituur = verhoog toon diatonisch Ctrl+Alt+1 Ctrl+Alt+2 Ctrl+Alt+3 Ctrl+Alt+4 Ctrl+Alt+↑ Ctrl+Alt+↓

= verlaag toon diatonisch

Alt+Shift+↓

- Shift+R, Shift+Q = voer rust in: achtste Shift+R, Shift+R = voer rust in: kwart Shift+R, Shift+M = voer rust in: halve Shift+R, Shift+S = voer rust in: hele
- Ctrl+2 ... Ctrl+9 = voer antimetrisch figuur in: duool ... nonool Ctrl+1 ... Ctrl+9 = verplaats cursor: 64ste noot ... longa (basso continuo/akkoordsymbolen)
- Alt+1 = voer interval in: unison
- Alt+2 ... Alt+9 = voer interval in: secunde erboven ... none eronder
- Shift+↑ = voeg toe aan selectie: notenbalk erboven **voeg tekst toe**
	- Shift+↓ = voeg toe aan selectie: notenbalk eronder
	- Shift+← = voeg toe aan selectie: vorige noot/rust | verplaats akkoord/rust links
	- Shift+→ = voeg toe aan selectie: volgende noot/rust | verplaats akkoord/rust rechts
	- Ctrl+↑ = verhoog toon met een octaaf
	- Ctrl+↓ = verlaag toon met een octaaf
	- Ctrl+← = ga naar vorige maat | verplaats tekst snel naar links
	- Ctrl+→ = ga naar volgende maat | verplaats tekst snel naar rechts
	- Alt+↑ = selecteer noot/rust erboven
	- Alt+↓ = selecteer noot/rust eronder
	- Alt+← = selecteer vorig element in de partituur
	- Alt+→ = selecteer volgend element in de partituur
- **voeg articulatie toe**
- Ctrl + ... E = expressie Shift + ... T = notenbalk  $O =$  marcato  $\land$ S = staccato > = staccato •<br>V = accent >
	- G = basso continuo K = akkoordsymbool L = liedtekst N = tenuto =
	- M = repetitieteken

## **opmaak tekst**

- $Ctrl + ... U = understreep$ I = *cursief*
- B = **vet**
-